## **DuBackup+ OnlineBackups BestPractices**

ver. 3.0-2014

**Linee Guida** 

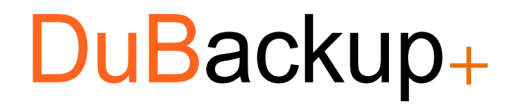

*Do You Backup Your Invaluable Data? Now You Can with DuBackup!* 

NSC s.r.l. – Tutti i diritti riservati. Tutti i materiali informativi sono costantemente aggiornati NSC s.r.l. si riserva il diritto di modificare, integrare e aggiornare in ogni momento i contenuti di prodotti e servizi

## **Benvenuto!**

Ti invitiamo a seguire alcuni consigli, utili per la gestione e la programmazione di *DuBackup+*.

## **BestPractices**

I seguenti 10 item, potranno aiutarti per una programmazione sicura e veloce.

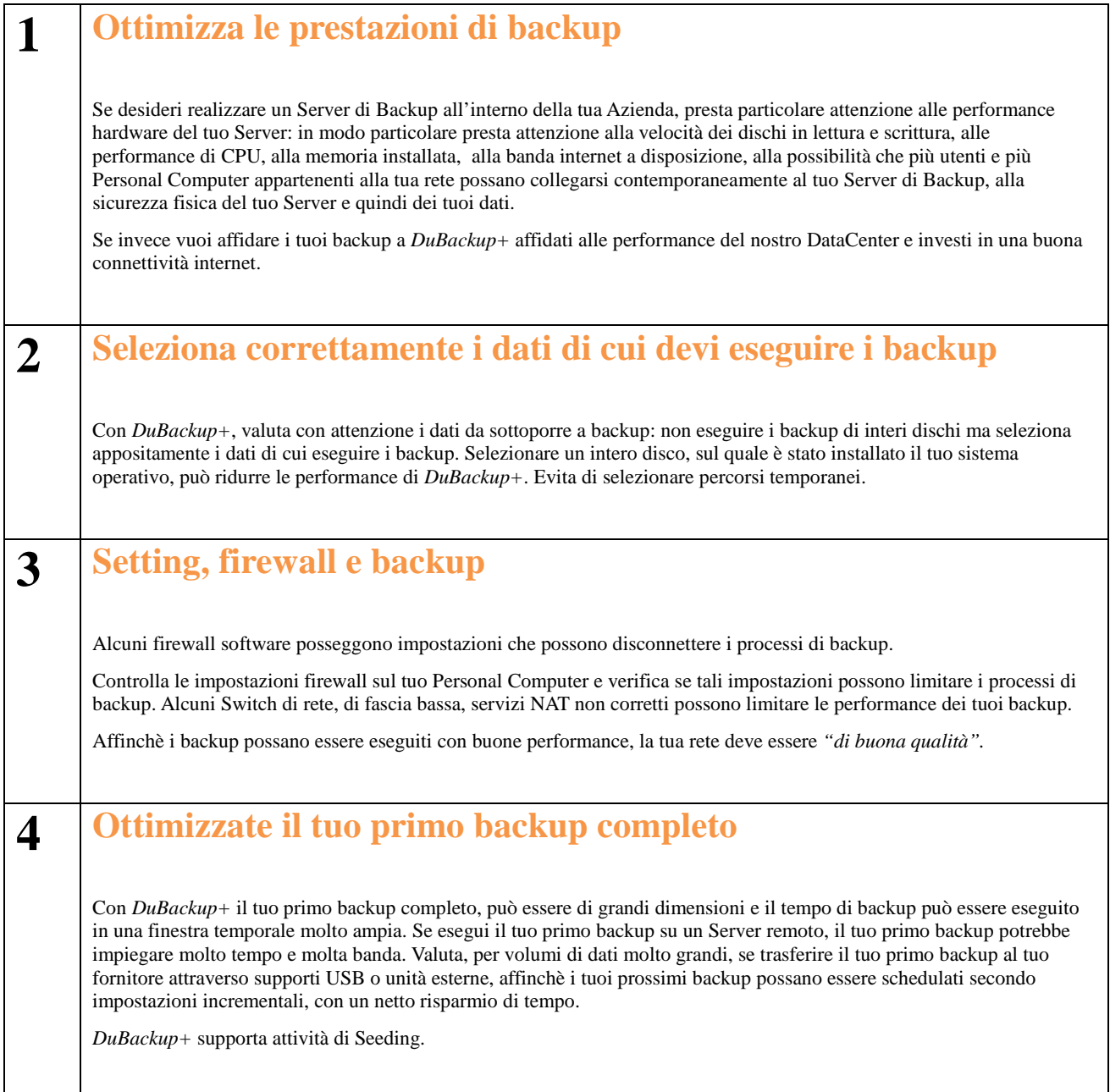

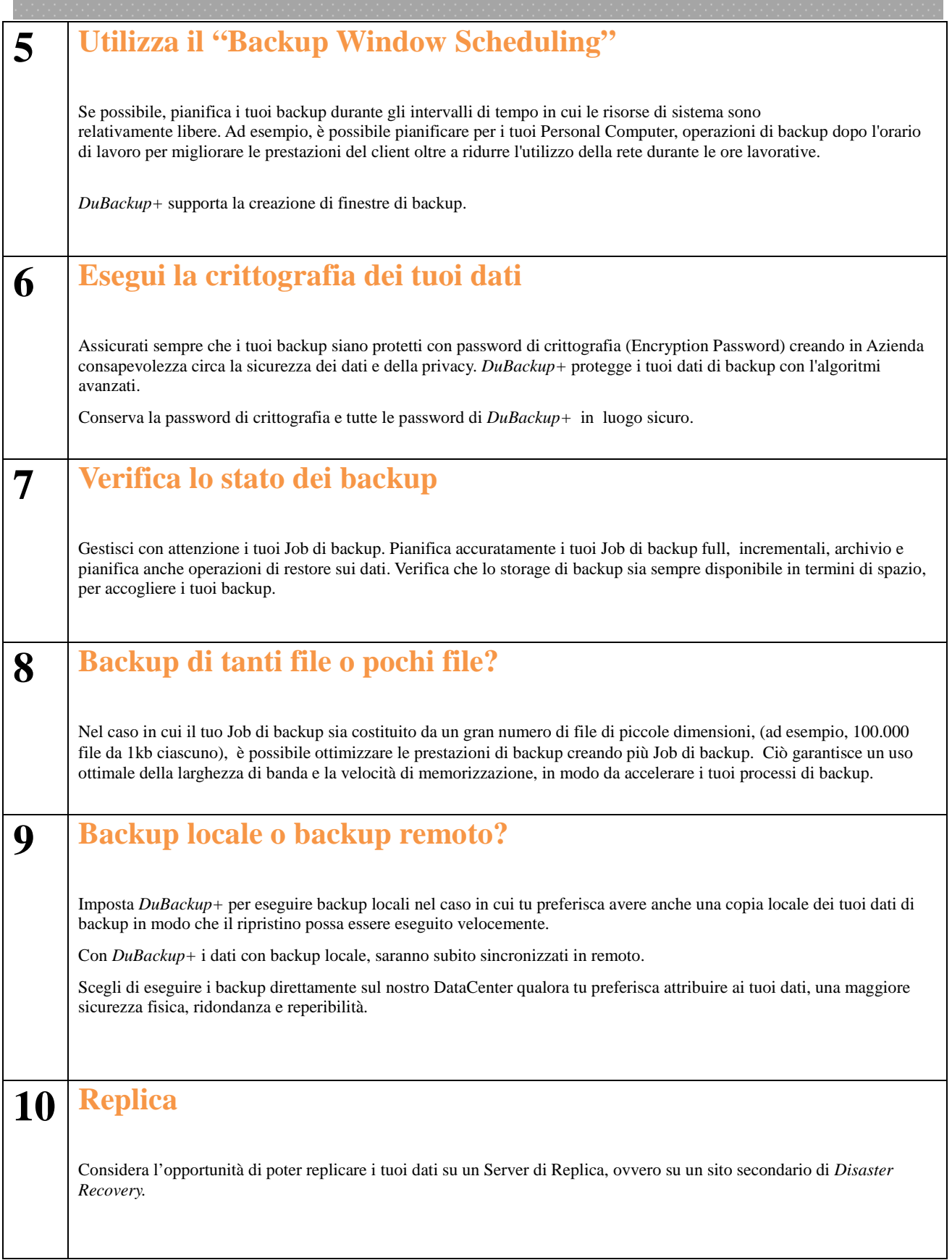

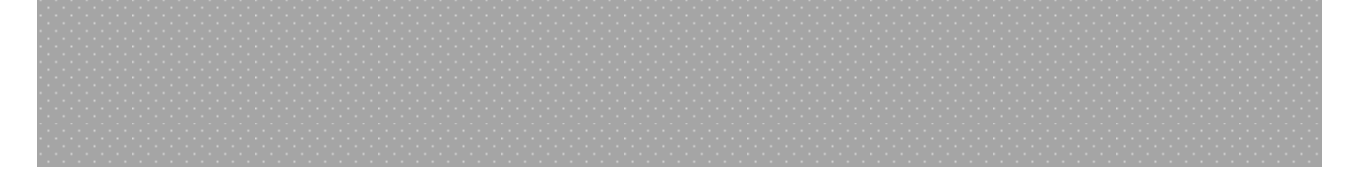

Consulta in caso di necessità le funzioni di *Help* previste all'interno della soluzione *DuBackup+*: possono aiutarti nel prendere una decisione importante rispetto ai risultati che vuoi ottenere attraverso l'utilizzo della soluzione.

Consulta periodicamente la nostra documentazione su www.serviceonfarm.it: qui sono presenti importanti informazioni e note di release rispetto ad aggiornamenti di prodotto.

Attiva in caso di necessità, un Ticket di supporto per ottenere assistenza da parte del Team DuBackup+.

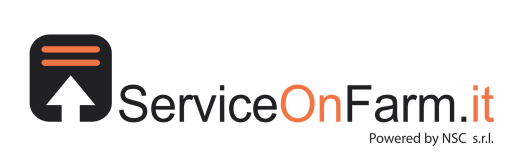

## **NSC s.r.l. Via Roma 57** 10060 None (TO) ITALIA tel. +39 011 9904163 - fax. +39 011 9903581 www.serviceonfarm.it commerciale@serviceonfarm.it tecnico@serviceonfarm.it

Buon lavoro, Il Team DuBackup+ www.serviceonfarm.it